## **Peticiones**

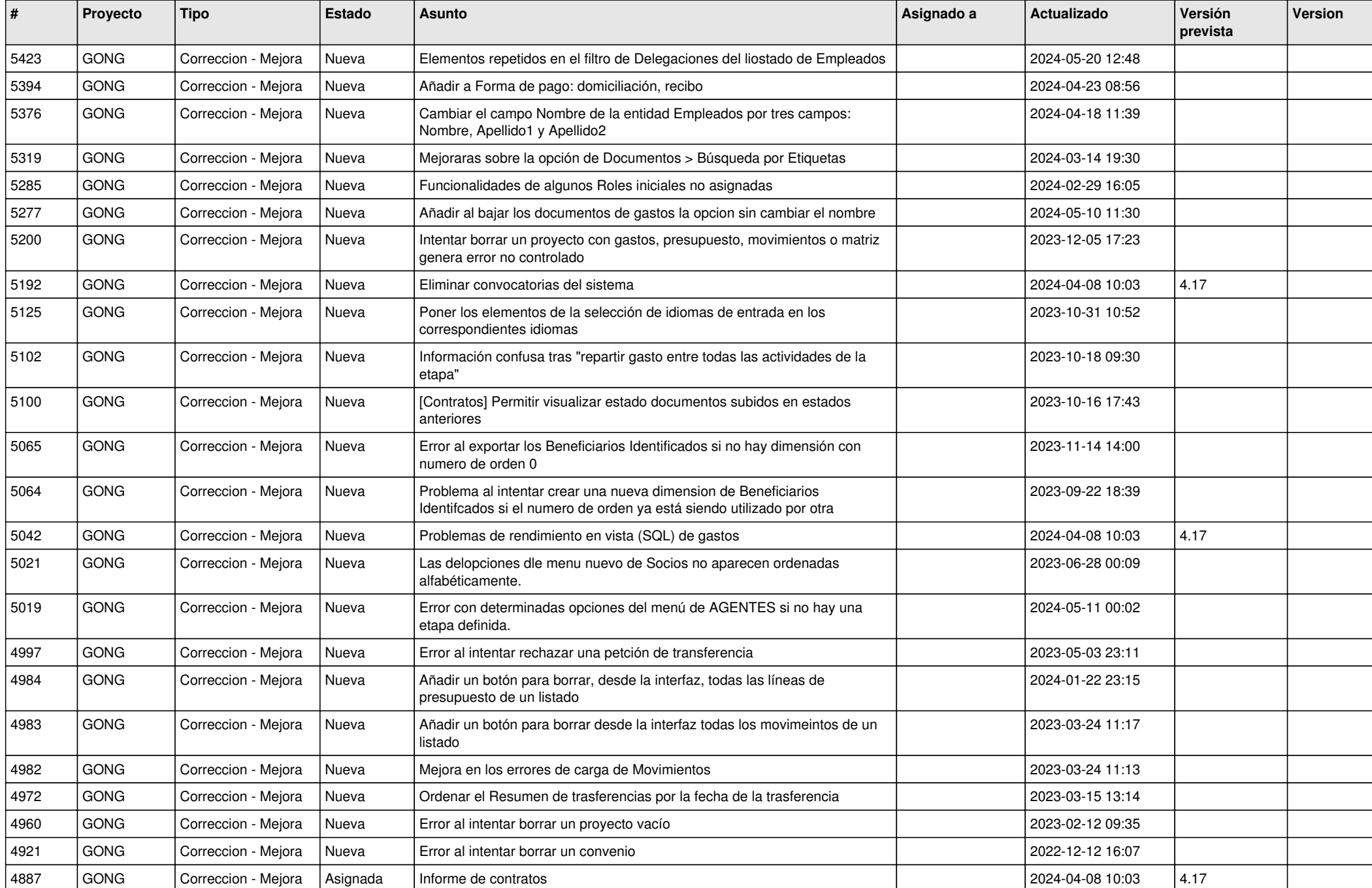

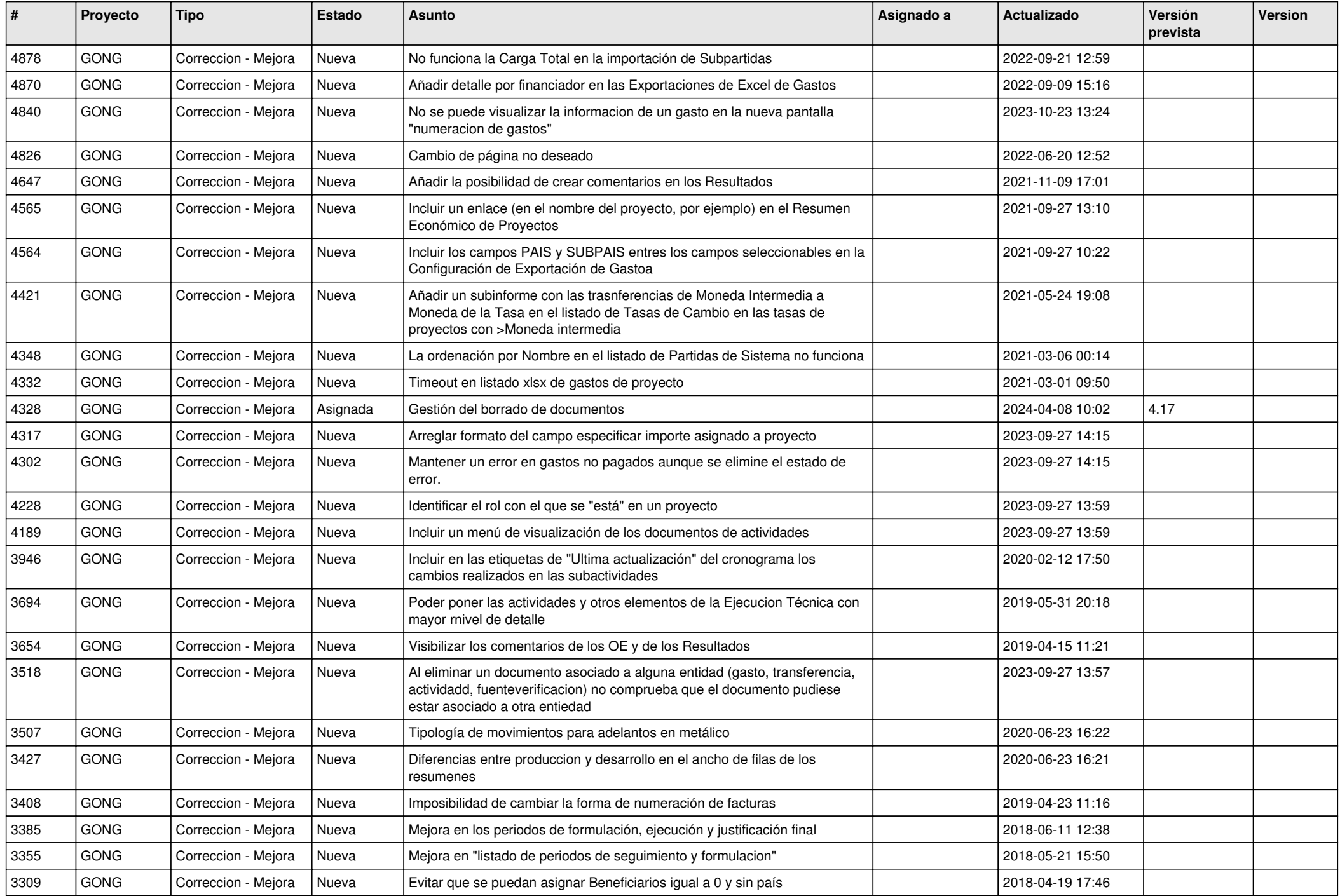

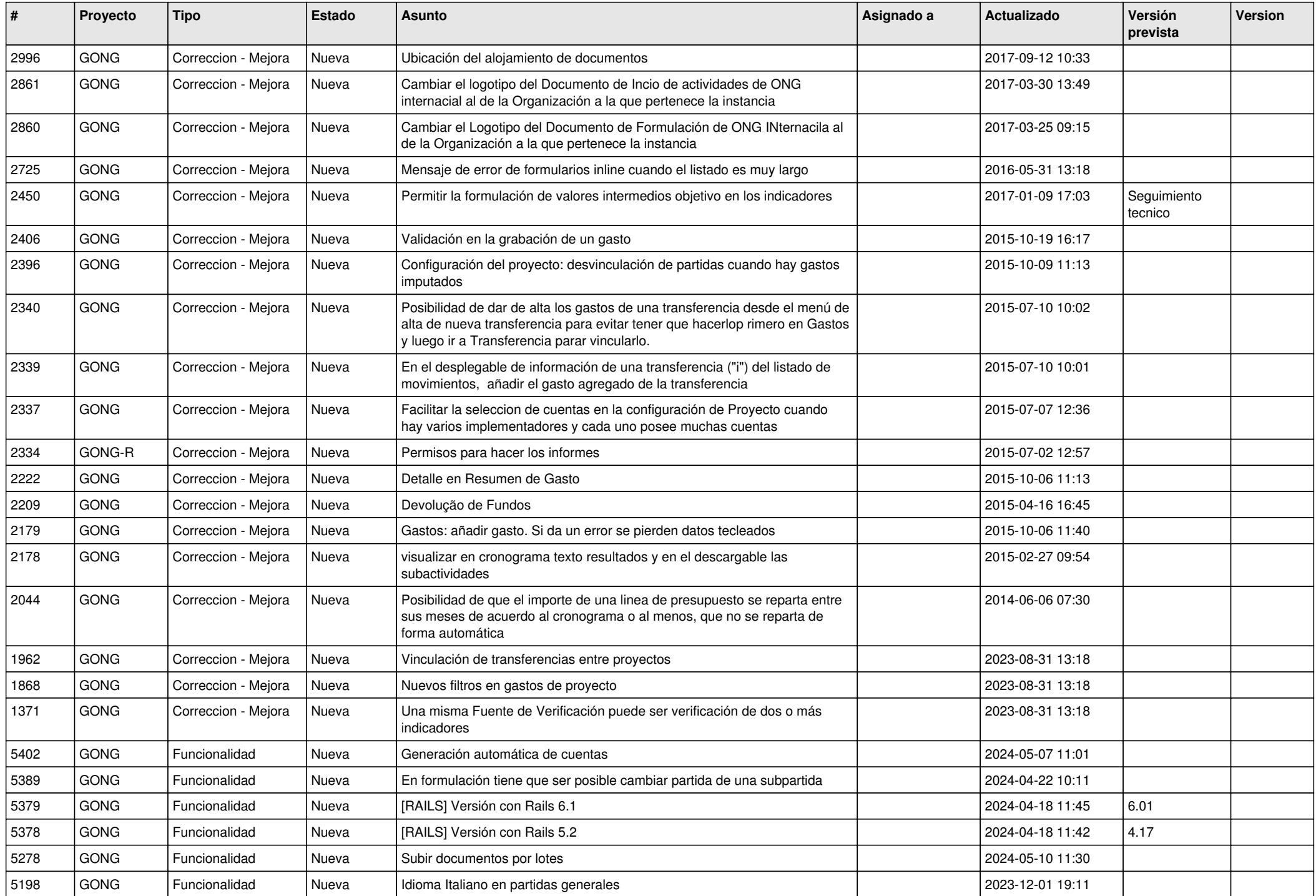

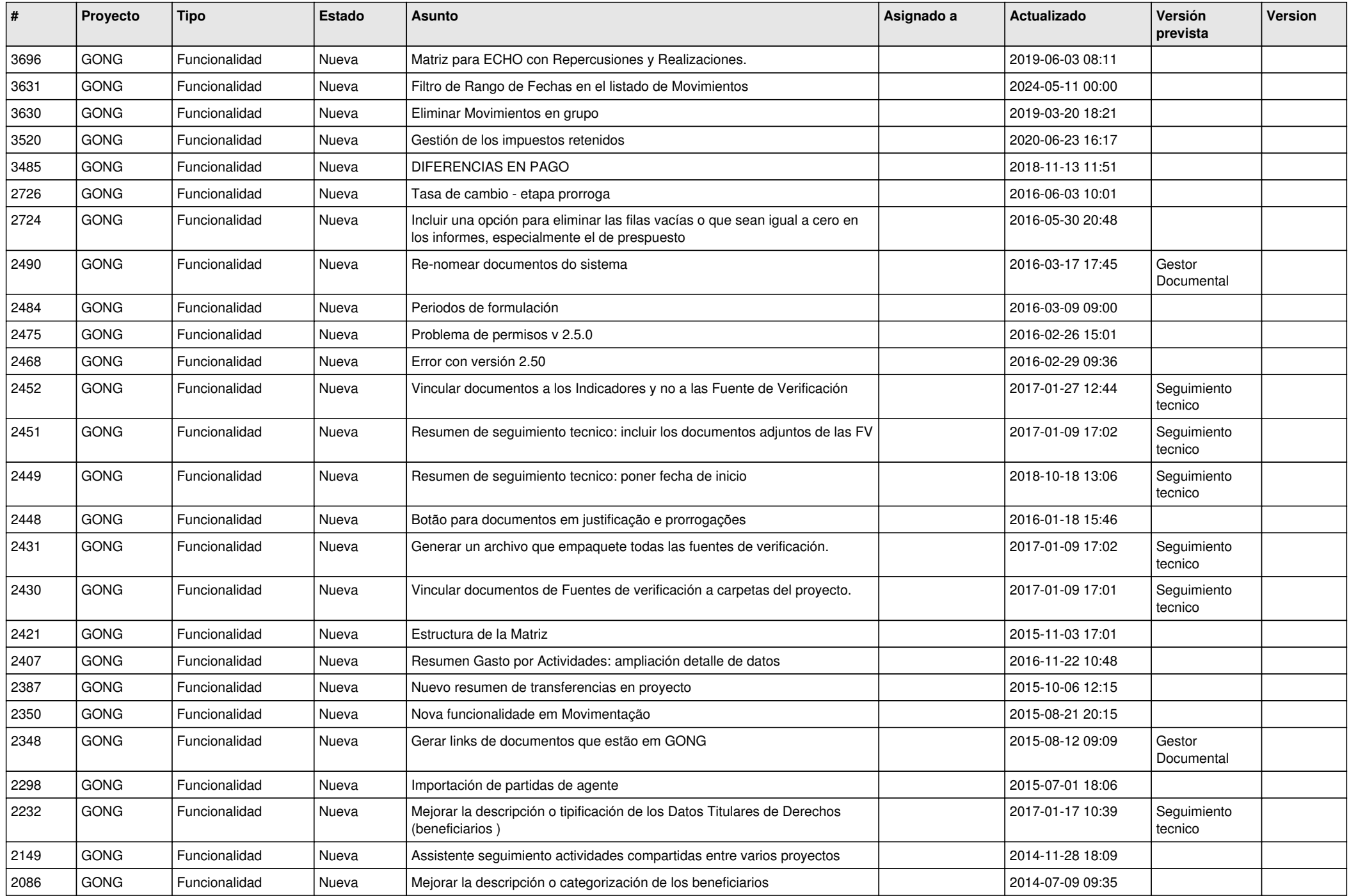

![](_page_4_Picture_420.jpeg)

![](_page_5_Picture_439.jpeg)

![](_page_6_Picture_430.jpeg)

![](_page_7_Picture_480.jpeg)

![](_page_8_Picture_457.jpeg)

![](_page_9_Picture_446.jpeg)

![](_page_10_Picture_342.jpeg)